## OPERACIONES COMBINADAS OPERACIONES COMBINADAS

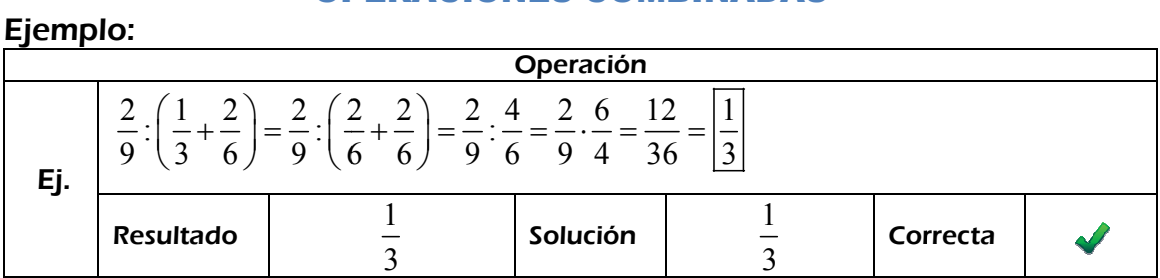

*Calcula:* 

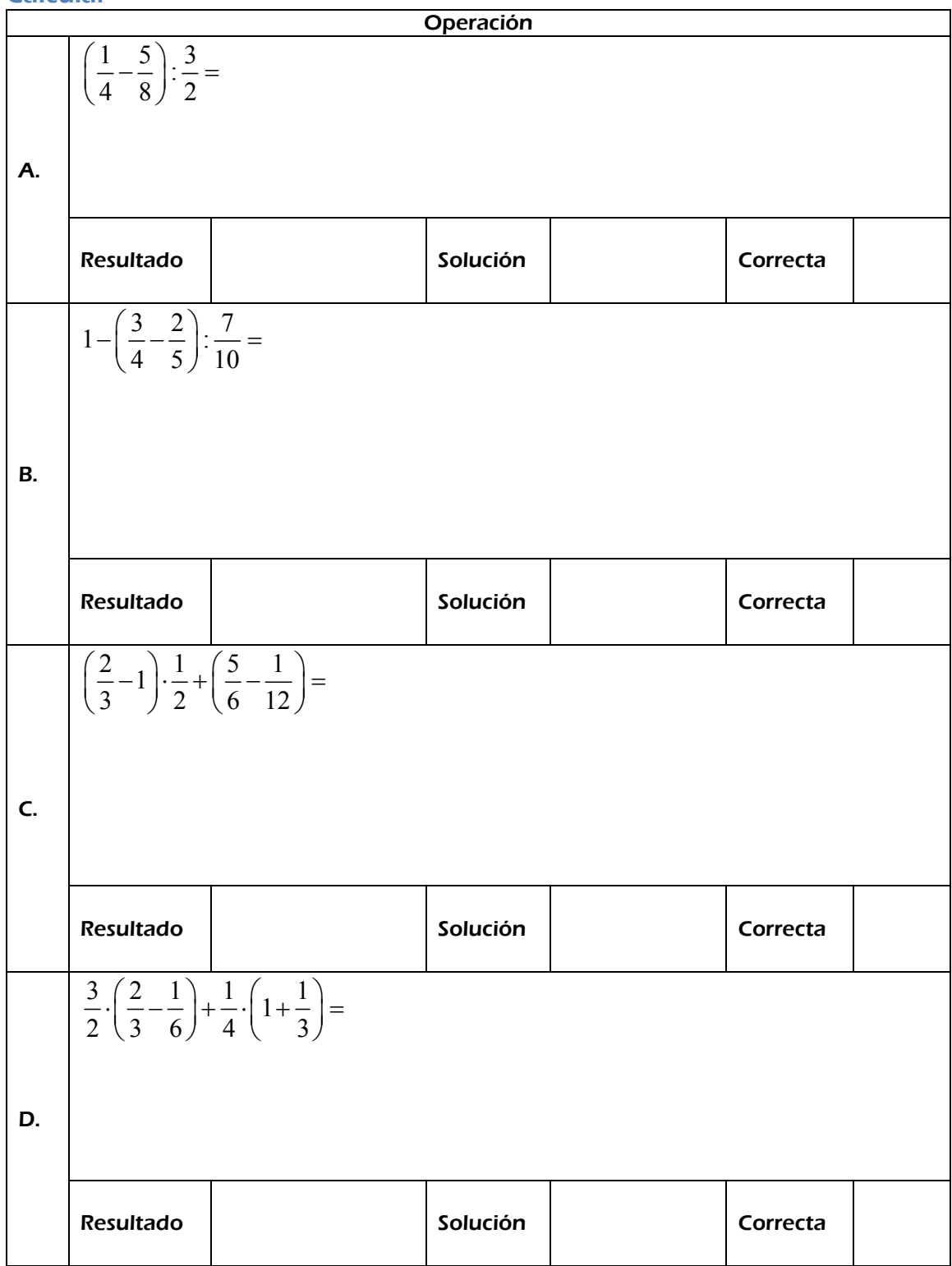

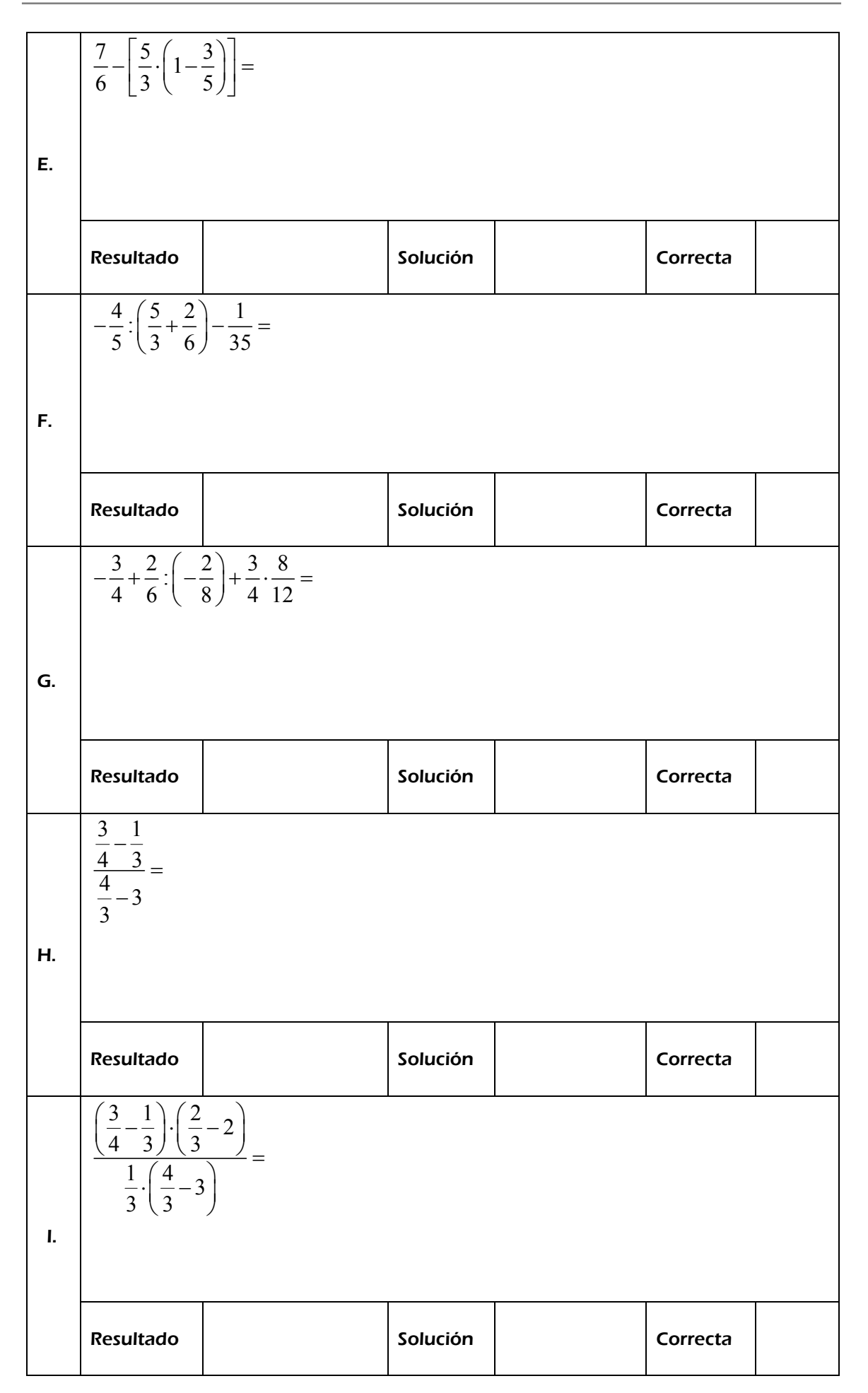